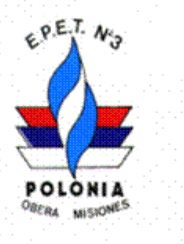

*"Datos institucionales"* **ESCUELA PROVINCIAL DE EDUCACIÓN TÉCNICA Nº 3 OBERÁ - MISIONES** Ernesto Bárbaro Nº 149 - Tel. (03755) 401144

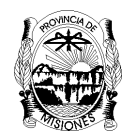

CONSEJO DE EDUCACIÓN PROVINCIA DE MISIONES

## **Taller de Instalaciones Eléctricas - Laboratorio de Maquias Eléctricas**

### **AI-01-23- LA ELECTRICIDAD-Ejemplo** (actividad individual)

Nombre: Olsson Jorge Alberto (ejemplo)

5º año A y B

#### **Consigna:**

1. Acceder al siguiente enlace, disponible en el AVM del curso, en la sección **Actividades y Tareas Individuales AI:**

# **LA ELECTRICIDAD**

<http://www.ieslosalbares.es/tecnologia/Electricidad%20II/index.html>

Una vez que accedieron les mostrará la Fig. 1

2. Hacer clic sobre **LA ELECTRICIDAD** y realizar la tarea interactiva.

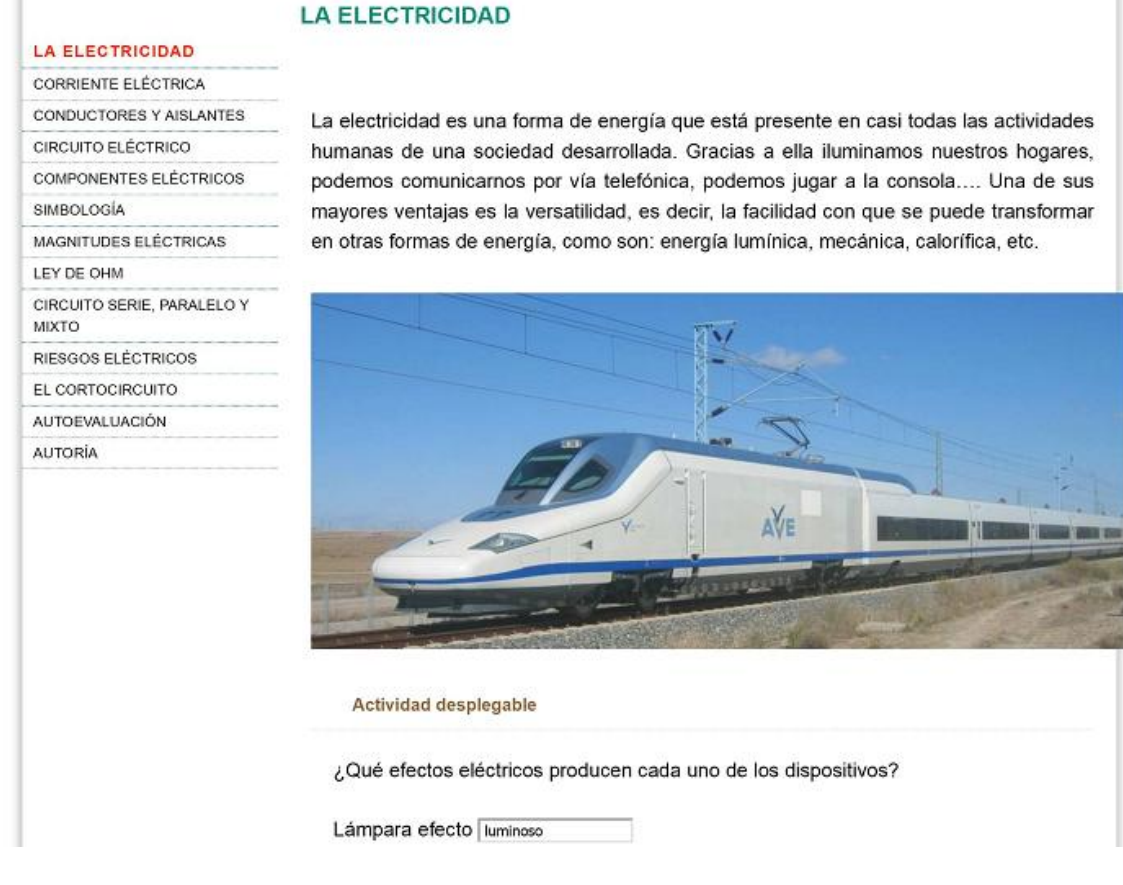

Ernesto Bárbaro Nº 149 - Tel. (03755) 401144 Oberá Misiones CP 3360 Fig. 1: La electricidad

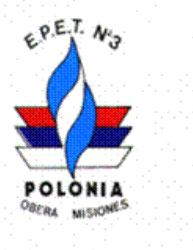

*"Datos institucionales"* **ESCUELA PROVINCIAL DE EDUCACIÓN TÉCNICA Nº 3 OBERÁ - MISIONES** Ernesto Bárbaro Nº 149 - Tel. (03755) 401144

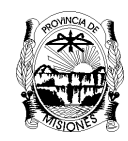

CONSEJO DE EDUCACIÓN PROVINCIA DE MISIONES

2. La actividad es interactiva, primero se lee la explicación y luego te da una serie de actividades relacionadas, que te permite saber si comprendiste el tema

3. Una vez completada la actividad, seleccionar, copiar, pegar en un doc. Y cambiar el tamaño de letras a 11 o 12, ajustar el tamaño de las figuras, pasarlo a pdf. Y subir la tarea al AVM.

Nota: La actividad es **Individual**, comenzaremos con actividades interactivas disponibles on line (En Línea). **La tarea debe mostrar el resultado interactivo de la actividad.**

## **Desarrollo:**

En el desarrollo que se muestra en la Fig. 2 corresponde a una presentación correcta se puede apreciar el texto principal del tema y el resultado de la actividad interactiva.

A continuación en la Fig. 3 se muestra una presentación incorrecta, donde no se aprecia el texto principal y tampoco el resultado interactivo.

No hace falta repetir figuras y textos (como en este caso que es a modo de ejemplo.), ver que parte de la Fig. 2 muestra la Fig. 1.

Ante cualquier duda consulten.

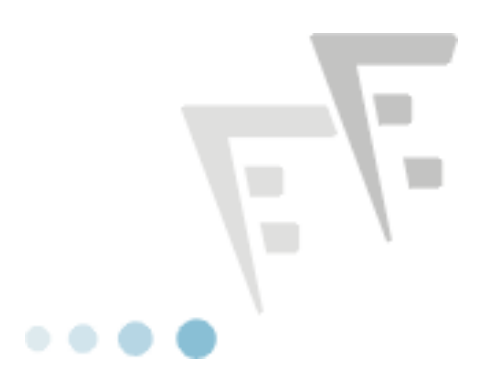

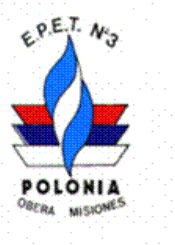

### *"Datos institucionales"* **ESCUELA PROVINCIAL DE EDUCACIÓN TÉCNICA Nº 3 OBERÁ - MISIONES** Ernesto Bárbaro Nº 149 - Tel. (03755) 401144

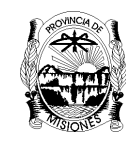

CONSEJO DE EDUCACIÓN PROVINCIA DE MISIONES

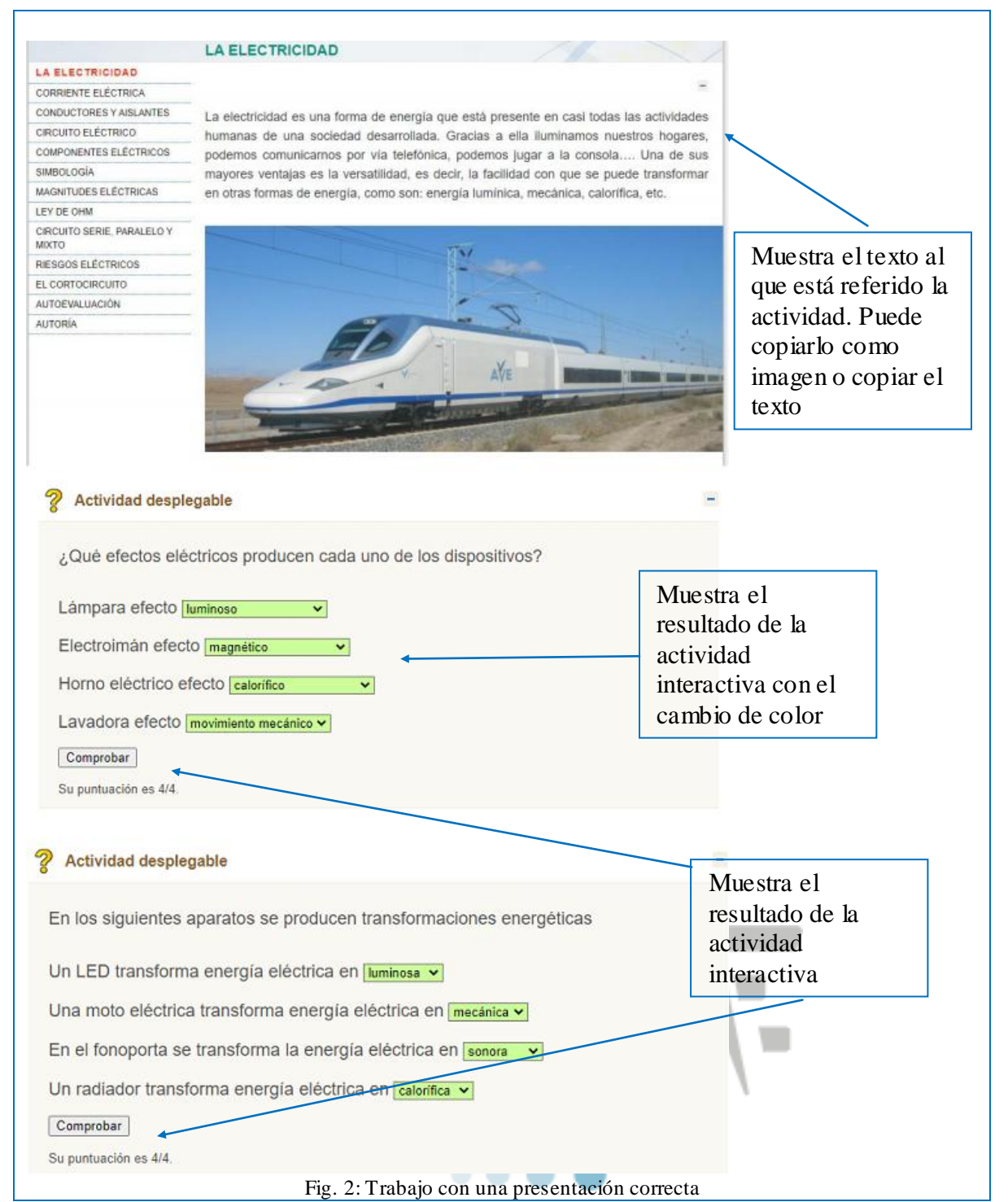

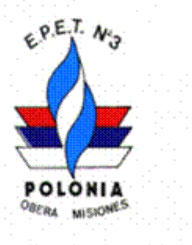

# *"Datos institucionales"* **ESCUELA PROVINCIAL DE EDUCACIÓN TÉCNICA Nº 3 OBERÁ - MISIONES**

Ernesto Bárbaro Nº 149 - Tel. (03755) 401144

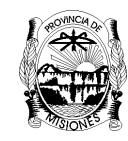

CONSEJO DE EDUCACIÓN PROVINCIA DE MISIONES

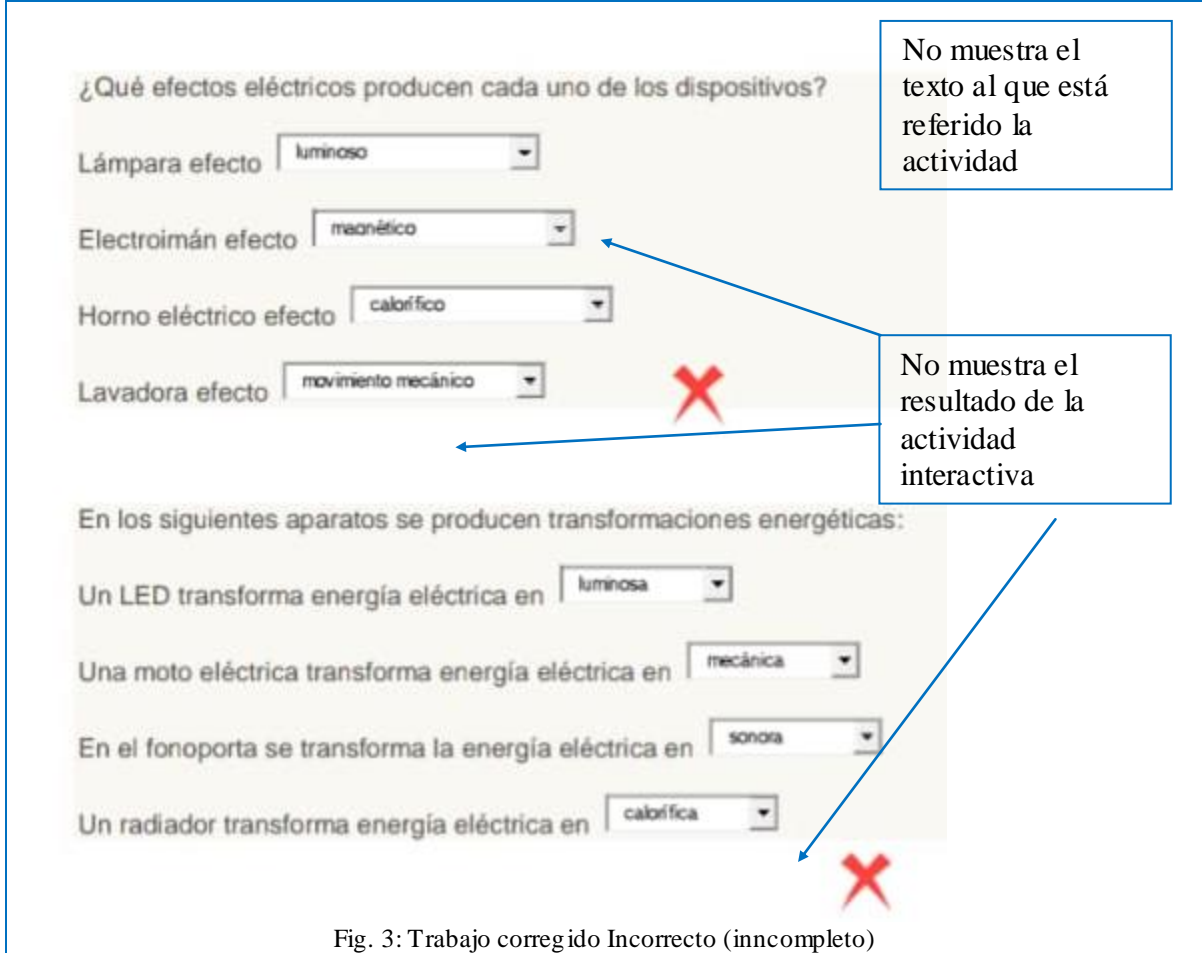

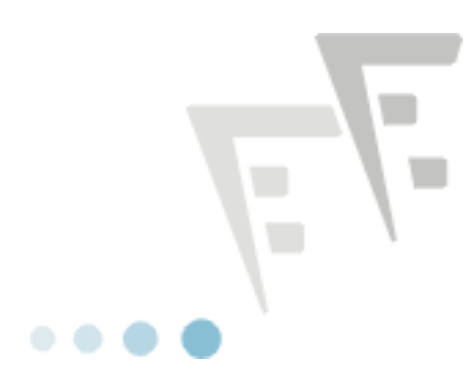